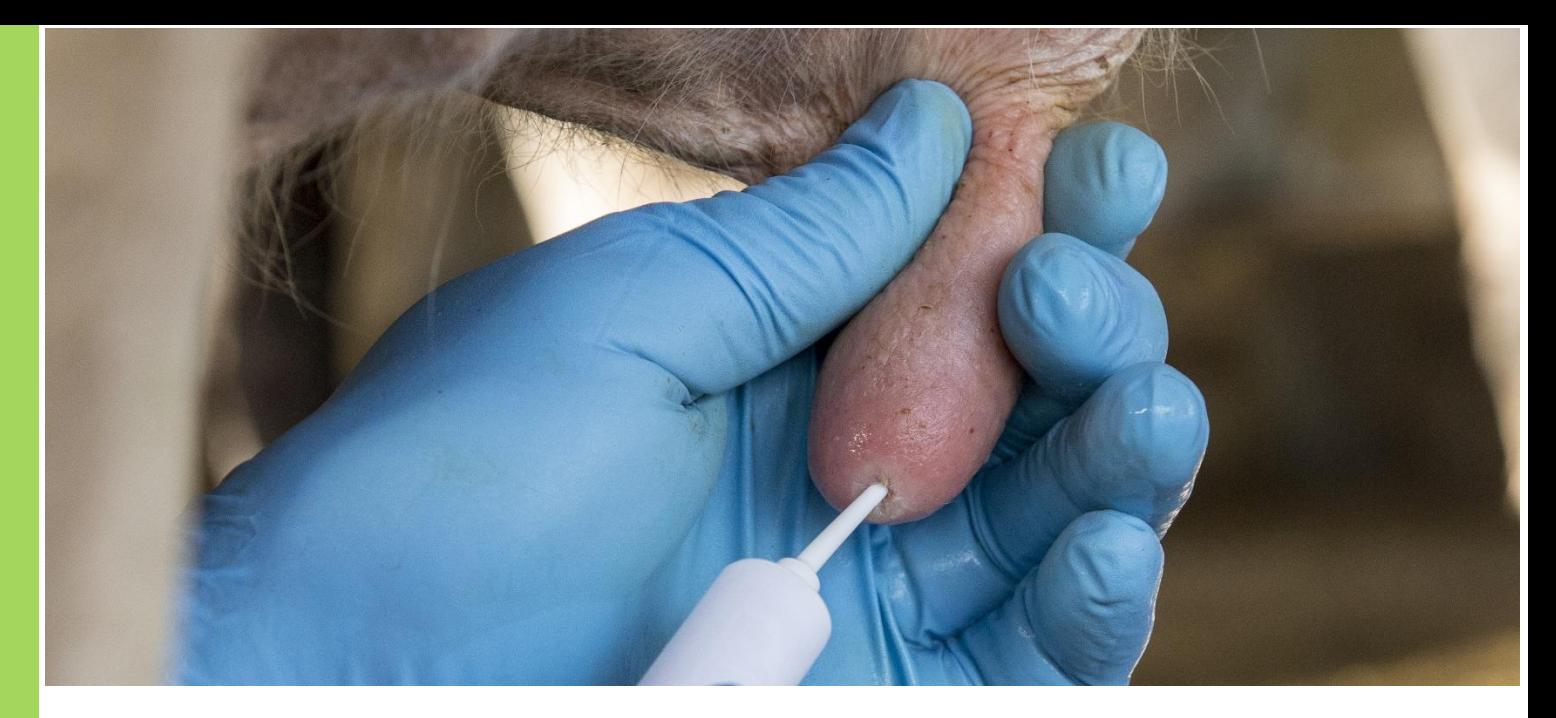

# **Selective Dry Cow Tool For Herd Platform users**

#### **Key points**

Selective dry cow therapy involves treating only part of the herd (those with evidence of infection). The tool:

- May help farmers to reduce reliance on antibiotic use to prevent mastitis.
- Uses several indicators to determine the best course of action for each cow in the herd.
- Has the potential to reduce antibiotic costs when compared to blanket dry cow therapy.

#### **Dry cow therapy**

Antibiotic dry cow therapy is used to treat existing mastitis infections which have not been cured during lactation and to reduce the number of new infections which may occur during the dry period.

Blanket dry cow therapy refers to the practice of treating all cows in the herd at drying off.

Selective dry cow therapy involves treating only part of the herd: those cows with evidence of infection. Treating only part of the herd saves money, time and reduces antibiotic use.

Whether a herd requires blanket dry cow therapy or is suitable for selective dry cow therapy depends on the mastitis dynamics in the herd, including:

- Incidence of clinical and subclinical mastitis.
- Likely bacteria causing mastitis.
- Bulk milk cell count.
- Individual cow cell count and mastitis history

Regardless of the dry cow therapy strategy, hygienic conditions and [correct technique](https://youtu.be/M0PrpZM50ek) are critical when administering antibiotic dry cow therapy.

#### **Selective Dry Cow tool**

The Selective Dry Cow tool helps herd managers determine the most appropriate antibiotic dry cow strategy for a herd and provides recommended actions for each individual cow.

Drawing upon herd test results, clinical case records and other available herd/cow records, the Selective Dry Cow tool identifies the appropriate course of action for cows that are within 80 days of the end of their lactation.

#### **Access**

The Selective Dry Cow tool is available to HerdPlatform users by logging in to DataVat.com.au. HerdPlatform is available to customers of participating herd test centres.

To use the tool, the herd must have been herd tested at least once in the previous 80 days.

#### **Flexibility**

Farmers can select individual cell count threshold levels separately for first lactation animals and older cows. Threshold options are:

- 100,000 cells/ml
- 150,000 cells/ml
- 200,000 cells/ml
- 250,000 cells/ml

### **Report**

The Selective Dry Cow tool can provide a series of reports by strategy or a single report that can be sorted by cow ID, days in milk or recommended action. The report identifies:

- Animals to receive dry cow therapy.
- Animals to not receive dry cow therapy.
- Potential animals to be culled.

Reports can be printed or shared with third parties such as staff or vets (CSV, Excel and pdf formats).

#### **Getting started**

- Check that your herd test centre offers HerdPlatform.
- If your herd doesn't already have a DataVat login, set one up (see box).
- Login to datavat.com.au
- Click on the HerdPlatform tab
- Click on Selective Dry Cow Tool in the menu on the left of the screen

## **DEPT OF JOBS, PRECINTS & REGIONS 5500440** *R* Dashboard 을 My Animals Q Animal Search ⊙ Herd Test Summary **▲** Dashboard Summary  $\odot$  Lactations the Cow Test Days △ Benchmarking ⊙ Selective Dry Cow Tool Reports / Files

DataVat

**Iddl** Fertility Focus Report

## **Datavat.com.au for dairy herds**

#### Steps to setting up a login

- 1. Visi[t www.datavat.com.au](http://www.datavat.com.au/)
- 2. Click on the Sign Up button to create an account.
- 3. You'll need to enter your National Herd ID or Herd Shire number.
- 4. Optional: If you wish to grant permission access to staff or trusted advisers, use the Authorisations tool to share your data with any other person with a DataVat registration (Access via the Reports & Tools tab at the top of the screen).

[Watch quick video: Getting started on DataVat](https://datagene.com.au/getstartedondatavat)

#### **More info**

- Correct technique for administration of antibiotic DCT and teat sealants [video.](https://youtu.be/M0PrpZM50ek)
- Managing cows in late lactation and at dry off see Farm Guidelines 14-18 in the [Countdown Farm](https://aus01.safelinks.protection.outlook.com/?url=https%3A%2F%2Fcdn-prod.dairyaustralia.com.au%2F-%2Fmedia%2Fproject%2Fdairy-australia-sites%2Fnational-home%2Fadditional-files%2Fcountdown-farm-guidelines-for-mastitis-control-2018.pdf%3Frev%3Db437f975da8a44dfbab05b7344602417&data=04%7C01%7CStephanie.Bullen%40dairyaustralia.com.au%7Ca387b6d3cbc74984200108d95bbad70f%7Cdaa484bea6d04d7586b2a10b92472c82%7C0%7C0%7C637641682168337949%7CUnknown%7CTWFpbGZsb3d8eyJWIjoiMC4wLjAwMDAiLCJQIjoiV2luMzIiLCJBTiI6Ik1haWwiLCJXVCI6Mn0%3D%7C1000&sdata=m3G%2B3J%2FxdJBQGlZguBsIPPT7FROCt7hzlBsAxgJKKvY%3D&reserved=0)  [Guidelines for Mastitis Control.](https://aus01.safelinks.protection.outlook.com/?url=https%3A%2F%2Fcdn-prod.dairyaustralia.com.au%2F-%2Fmedia%2Fproject%2Fdairy-australia-sites%2Fnational-home%2Fadditional-files%2Fcountdown-farm-guidelines-for-mastitis-control-2018.pdf%3Frev%3Db437f975da8a44dfbab05b7344602417&data=04%7C01%7CStephanie.Bullen%40dairyaustralia.com.au%7Ca387b6d3cbc74984200108d95bbad70f%7Cdaa484bea6d04d7586b2a10b92472c82%7C0%7C0%7C637641682168337949%7CUnknown%7CTWFpbGZsb3d8eyJWIjoiMC4wLjAwMDAiLCJQIjoiV2luMzIiLCJBTiI6Ik1haWwiLCJXVCI6Mn0%3D%7C1000&sdata=m3G%2B3J%2FxdJBQGlZguBsIPPT7FROCt7hzlBsAxgJKKvY%3D&reserved=0)
- DataGene [Fact Sheet: About DataVat](https://datagene.com.au/sites/default/files/Upload%20Files/Fact%20Sheet%2024%20Introducing%20DataVat_0.pdf)
- [DataGene Fact Sheet: Herd Platform](https://datagene.com.au/sites/default/files/Upload%20Files/Fact%20Sheet%2032%20Herd%20Platform.pdf)

#### **Contact us**

DataGene Ph 1800 841 848 E[: abv@datagene.com.au](mailto:enquiries@datagene.com.au) [www.datagene.com.au](http://www.datagene.com.au/) July 2022

#### **Acknowledgement**

The Selective Dry Cow Tool was developed with funding from Dairy Australia. Access if provided via participating herd test centres.

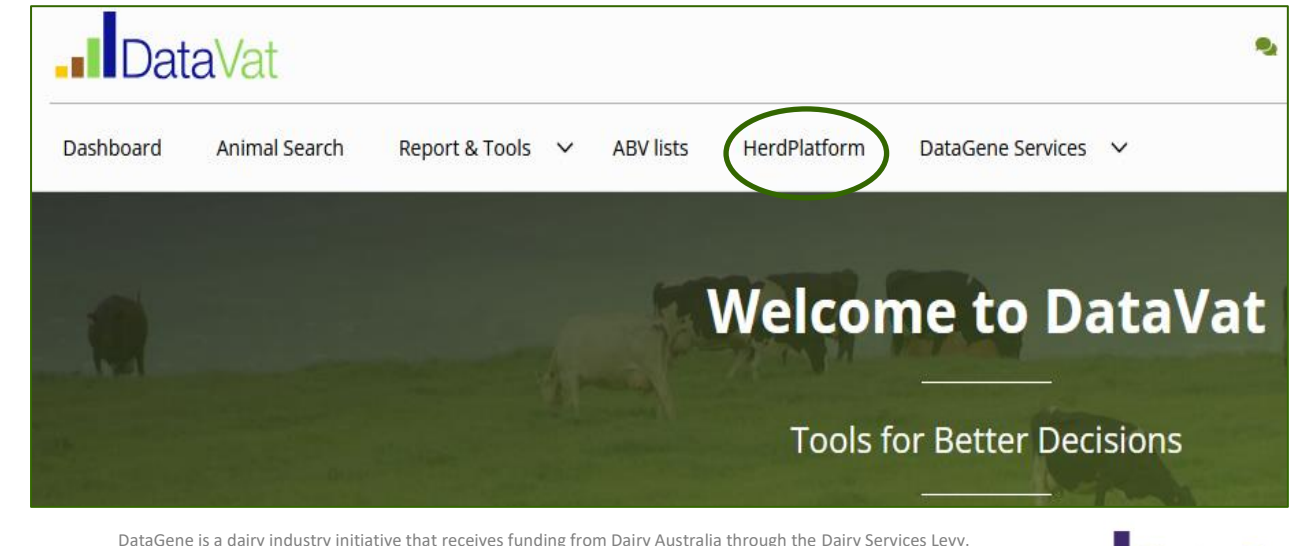

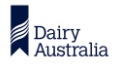

DataGene is a dairy industry initiative that receives funding from Dairy Australia through the Dairy Services Levy. Published by DataGene Pty Ltd. This Fact Sheet is published for your information only. It is published with due care and attention to accuracy, but DataGene accepts no liability, if, for any reason, the information is inaccurate, incomplete or out of date whether negligent or otherwise. Copyright DataGene Pty Ltd 2022. All rights reserved

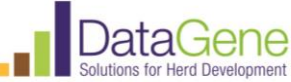